## **Digital Data Digital Data Communication Communication Techniques Techniques**

Raj Jain Washington University Saint Louis, MO 63131 Jain@cse.wustl.edu

These slides are available on-line at:

Washington University in St. Louis CSE473s CSE473s ©2005 Raj Jain http://www.cse.wustl.edu/~jain/cse473-05/

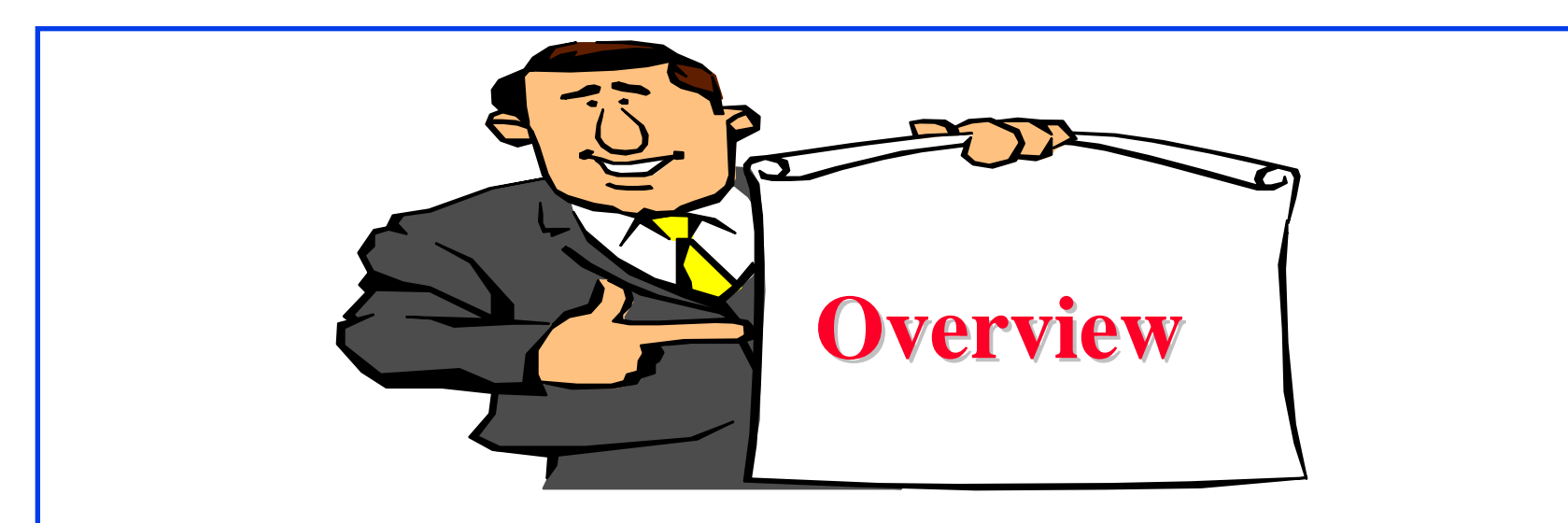

- 1. Asynchronous vs Synchronous Transmissions
- 2. Types of Errors
- 3. Error Detection: Parity, CRC
- 4. Error Correction

#### **Clock Synchronization Clock Synchronization**

- $\Box$  Suppose, data rate = 1 Mbps One bit  $= 1 \mu s$
- $\Box$  Clock rate is 1% faster, Sampling every 0.99 μ<sup>s</sup>
- After 50 bits: 50% away from center  $\Rightarrow$  Error

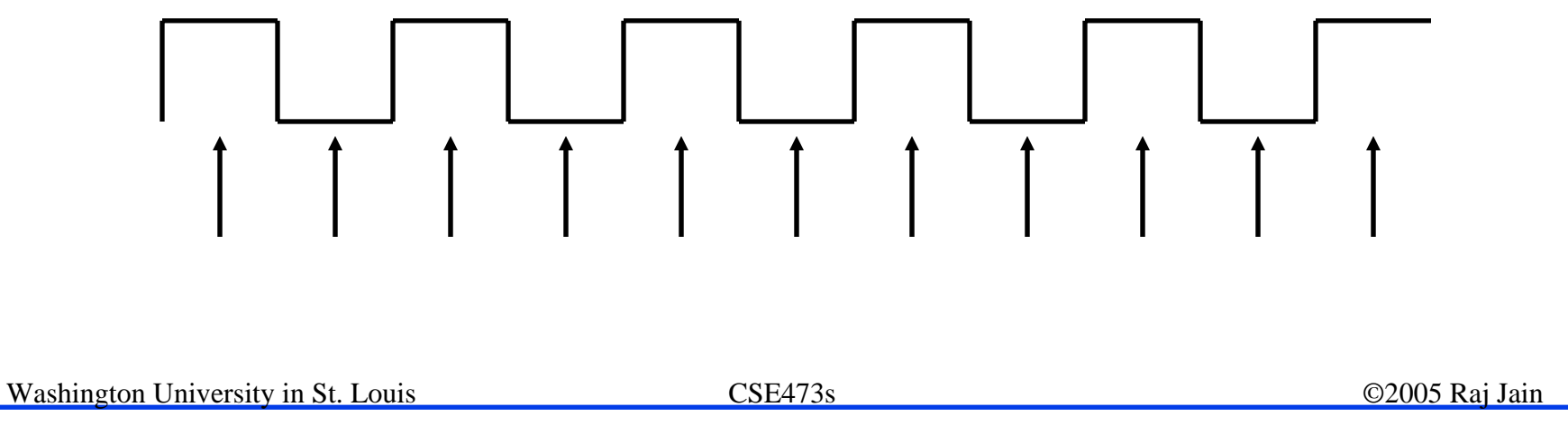

#### **Asynchronous Transmission Asynchronous Transmission**

![](_page_3_Figure_1.jpeg)

6-4

### **Asynchronous Transmission (Cont) Asynchronous Transmission (Cont)**

- $\Box$  Used for short bit sequences
- $\Box$ Idle  $=$  No signal, negative voltage, 1
- $\Box$ One Start bit, 7 or 8 data bits
- $\Box$ One parity bit: Odd, Even, None
- $\Box$ Minimum Gap = Stop bits = 1, 1.5, or 2 bits

```
\Box Efficiency = data bits/total bits
8N1 = 1 Start bit + 8 Data bits + 1 Stop bit + 1 parity bit (even
though the parity is not being used by this site)
 \Rightarrow 8/(1+8+1+1) = 73\%
```
- $\Box$ **□** Faster clock: 7%  $\Rightarrow$  56% off on 8th bit  $\Rightarrow$  Error
- $\Box$ Framing error  $\Rightarrow$  False start/end of a frame

#### **Synchronous Transmission Synchronous Transmission**

![](_page_5_Figure_1.jpeg)

- $\Box$ Used for longer bit sequences
- $\Box$  Requires clock transmission Use codes with clock information (Manchester)
- $\Box$  Beginning of block indicated by a preamble bit pattern called "Syn" or "flag"
- $\Box$ End of block indicated by a post-amble bit pattern
- $\Box$ Character-oriented transmission: Data in 8-bit units
- $\Box$ Bit-oriented transmission: Preamble = Flag
- $\Box$ Efficiency: Data bits/(Preamble+Data+Postamble)
- Synchronous transmission.<br>Washington University in St. Louis CSE473s ©2005 Raj Jain  $\Box$ High-Level Data Link Control (HDLC) uses bit-oriented

### **Types of Error Types of Error**

- $\Box$  An error occurs when a bit is altered between transmission and reception
- $\Box$  Single bit errors
	- □ One bit altered
	- □ Adjacent bits not affected
	- □ White noise
- $\Box$  Burst errors
	- ! Length *B*
	- □ Contiguous sequence of *B* bits in which first last and any number of intermediate bits in error
	- $\Box$  Impulse noise
	- □ Fading in wireless
	- □ Effect greater at higher data rates

Washington University in St. Louis CSE473s ©2005 Raj Jain

![](_page_7_Figure_0.jpeg)

## **Check Digit Method Check Digit Method**

**□** Make number divisible by 9

**Example**: 823 is to be sent

- 1. Left-shift: 8230
- 2. Divide by 9, find remainder: 4
- 3. Subtract remainder from 9: 9-4=5
- 4. Add the result of step 3 to step 1: 8235
- 5. Check that the result is divisible by 9.

Detects all single-digit errors: 7235, 8335, 8255, 8237

Detects several multiple-digit errors: 8765, 7346

Does not detect some errors: 7335, 8775, ...

![](_page_9_Figure_0.jpeg)

### **Cyclic Redundancy Check (CRC) Cyclic Redundancy Check (CRC)**

#### ! **Binary Check Digit Method Binary Check Digit Method**

- $\Box$  Make number divisible by P=110101 (n+1=6 bits) **Example:** M=1010001101 is to be sent
- 1. Left-shift M by n bits 2nM= 101000110100000
- 2. Divide 2nM by P, find remainder: R=01110
- 3. Subtract remainder from  $P \leftarrow$  Not required in Mod 2
- 4. Add the result of step 2 to step 1 : T=101000110101110
- 5. Check that the result T is divisible by P.

#### **Modulo 2 Division Modulo 2 Division**

#### Q=1101010110

#### P=110101)101000110100000=2nM

![](_page_11_Picture_63.jpeg)

#### **Checking At The Receiver Checking At The Receiver**

#### 110101)101000110101110

#### **Polynomial Representation Polynomial Representation**

![](_page_13_Figure_1.jpeg)

## **Cyclic Redundancy Check (CRC) Cyclic Redundancy Check (CRC)**

#### **Polynomial Division Method Polynomial Division Method**

Make  $T(x)$  divisible by  $P(x) = x^5 + x^4 + x^2 + 1$  (Note: *<sup>n</sup>*=5)

#### **Example:** M=1010001101 is to be sent  $M(x) = x^9 + x^7 + x^3 + x^2 + 1$

1. Multiply M(x) by  $x^n$ ,  $x^nM(x) = x^{14} + x^{12} + x^8 + x^7 + x^5 + x^6$ 

#### 2. Divide  $x^n M(x)$  by  $P(x)$ , find remainder:  $R(x)=01110=x^3+x^2+x$

*....*

## **CRC (Cont) CRC (Cont)**

- 3. Add the remainder  $R(x)$  to  $x^n M(x)$ :  $T(x) = x^{14} + x^{12} + x^8 + x^7 + x^5 + x^3 + x^2 + x$
- 4. Check that the result  $T(x)$  is divisible by  $P(x)$ .
- Transmit the bit pattern corresponding to *T(x)*: 101000110101110

### **Popular CRC Polynomials Popular CRC Polynomials**

```
\Box CRC-12: x^{12}+x^{11}+x^3+x^2+x+1\Box CRC-16: x^{16}+x^{15}+x^2+1\Box CRC-CCITT: x^{16}+x^{12}+x^5+1\Box CRC-32: Ethernet, FDDI, ...
 x^{32}+x^{26}+x^{23}+x^{22}+x^{16}+x^{12}+x^{11}+x^{10}+x^{8}+x^{7}+x^{5}+x^{4}+x^{2}+x+1Even number of terms in the polynomial
```
 $\Rightarrow$  Polynomial is divisible by 1+x

 $\Rightarrow$  Will detect all odd number of bit errors

#### **Errors Detected by CRC Errors Detected by CRC**

- $\Box$  All single bit errors
- Any burst error of length *n* bits or less, *n*=degree of the polynomial
- **I** Most larger burst errors P(undetected burst errors|error has ocurred) = 2-*<sup>n</sup>*
- $\Box$  Any odd number of errors if P(x) has  $1+x$  as a factor, i.e., has even number of terms
- $\Box$  Any double bit errors as long as  $P(x)$  has a factor with 3 terms, e.g., *(1+x4+x9)(....)*

![](_page_18_Figure_0.jpeg)

![](_page_19_Picture_44.jpeg)

#### **Error Correction Error Correction**

- $\Box$  Appropriate for wireless applications  $\Box$  Bit error rate is high  $\Rightarrow$  Lots of retransmissions
- **Q** Appropriate for satellite
	- □ Propagation delay can be long
		- $\Rightarrow$  Retransmission is inefficient.
- **I** Need to correct errors on basis of bits received

#### **Error Correction Process Error Correction Process**

- $\Box$ Each *k* bit block mapped to an *<sup>n</sup>* bit block (*n*>*k*)
- $\Box$  Received code word passed to FEC decoder
	- □ If no errors, original data block output
	- □ Some error patterns can be detected and corrected
	- □ Some error patterns can be detected but not corrected
	- □ Some (rare) error patterns are not detected Results in incorrect data output from FEC

#### **Error Correction Example Error Correction Example**

**□** 2-bit words transmitted as 5-bit/word

![](_page_22_Picture_102.jpeg)

Received = 00100  $\Rightarrow$  Not one of the code words  $\Rightarrow$  Error

Distance  $(00100,00000) = 1$  Distance  $(00100,00111) = 2$ 

Distance  $(00100, 11001) = 4$  Distance  $(00100, 11110) = 3$ 

 $\Rightarrow$  Most likely 00000 was sent. Corrected data = 00

b. Received = 01010 Distance(...,00000) =  $2 = Distance(...,11110)$ Error detected but cannot be corrected

Washington University in St. Louis CSE473s ©2005 Raj Jain c. Three bit errors will not be detected. Sent 00000, Received 00111.

![](_page_23_Picture_0.jpeg)

- **□ Asynchronous and Synchronous transmission**
- **Parity, CRC**
- **O** CRC Polynomials
- **Q** Hamming Distance
- **Example 13 Error Correction**

#### **Reading Assignment Reading Assignment**

#### **□** Read sections 6.1 through 6.4 of Stallings' 7<sup>th</sup> edition

# **Homework Homework □** Submit solution to Exercise 6.12 (CRC) in Stallings' 7<sup>th</sup> edition. Use a polynomial representation for all bit sequences.